# Get all the support you need

ICT Trainings offers lots of support to help you prepare for your future.

Find a wide range of support, including official ICT preparation materials – www.icttrainnings.com/

Find quizzes and learning tips on our Facebook page – www.facebook.com/ICTtrainingsLahore

## Register now

You can take the course in a class or online on computer. Step 1: Visit ICT Trainings Centre Choose from over 50 courses. Step 2: Choose from over 50 Courses Find out about registering, costs and preparation courses. Step 3: Choose your starting date and time We have dates every month – and you can register just one week before taking your course.

# Find out more at www.ict-trainings.com

# Show you are serious about your career

Join millions of people that have selected IT and using in official/daily chores.

ICT Certificates to show they have the work-focused

IT and Telecom skills for career success. These high-quality international courses are developed by Industry leading professionals

Boost your employability – get the IT skills you need to access the best jobs.

Excel in business-related studies with proven IT skills.

Recognized by top local & multinationals as a quality delivering educational institution.

## Contact us

ICT Trainings Lahore

349 H/3, Johar Town Lahore Punjab Pakistan Cell: +92 321 3499131 LandLine: +92 42 35951406-7

# f

Find us: website: ict-trainings.com http://facebook.com/ICTtrainingsLahore email: info@ict-trainings.com www.ict-trainings.com/curriculum/androidleaflet.pdf

ICT develop and produce the most valuable range of qualifications for learners of IT and Telecom.

Over 20000 students trained in Two Decades.

Universities, employers, government, ministries and other organizations recognize us as valuable partner. ICT Trainings Institute – Engineering Your Career

# Android Application Developer

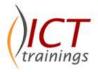

#### Course Guide

If you are planning to gain the valuable skills of Android development or even training, Android ATC has built the required path of exams to get you certified. The following track covers the AND-401 exam training which helps you to achieve certification

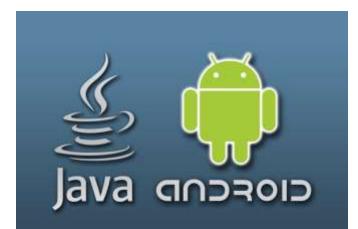

#### ATC is globally accepted exam

The ATC exams are trusted and accepted by leading employers, educational institutions and governments worldwide.

For a full list of exams, go to http://www.pearsonvue.com/androidatc/

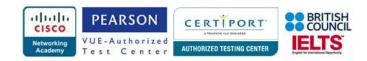

#### Android Course Contents

Android curriculum follows the ATC Android Certified Application Developer standards which are designed to meet the requirements of next generation mobile programming needs.

#### Java Language Constructs

- Primitive Data Types
- Comments
- The for Statement
- The if Statement
- The while and do while Statements
- The switch Statement
- The break Statement
- The continue Statement
- Operators
- Casts and Conversions
- Keywords
- Arrays
- Keyboard Input Using a Buffered Stream *Object-Oriented Programming*

#### Classes

Methods

#### Properties

#### Constructors/Destructors Encapsulation

- Data Hiding
- Public and private Members Inheritance & Polymorphism
- Inheritance & Polymorphis
- Method Overriding
- Polymorphism

### Abstract Classes and Interfaces

- Abstract Classes
- Interfaces

#### Exceptions

- Exception Handling
- The Exception Hierarchy
- The finally Block

#### Threads

- Threads vs. Processes
- Creating Threads by Extending Thread
- Creating Threads by Implementing Runnable
- Advantages of Using Threads

#### Android App Concepts Android Framework and Android Studio Introduction

- Android Software Layers
- Android Libraries
- Components of an Android Application
- Application Life-cycle
- Pre-requisites for Android Application Development
- Android Studio
- Gradle
- Lab 1: Creating Your First Application

#### Android SDK Tools and Activity Class

- Android Project Structure
- The Android Manifest File
- Structure of the Manifest File
- Android SDK Tools
- Activity
- Methods to Remember
- Lab 2: Controlling a Camera's Flash Light

### Fragments, Views, and List View

- Fragments
- Views
- List Views and List Activity
- Methods to remember
- Lab 3: Creating a Simple To-Do List Application *Intents and Intent filters*
- Intents
- Native Android Actions
- Data Transfer
- Intent to Call Activities
- Register an Intent Filter
- Methods to remember
- Lab 4: Creating Contacts Selection Application

#### Android Layouts and Custom Views

- Views
- Layouts
- Customized Views
- Modify Existing Views
- Lab 5: Custom View, Drawer Layout, and Fragments Application

#### Android Resources, Themes, and Material Design

- Android Resources
- Android Themes and Styles
- Android Material Design
- Methods to remember
- Lab 6: A To-Do List Application in Material Design

#### Android UI - Dialogs, Menus, and WebView

- User Interaction through Messages
- Dialogs
- Activities with Dialog Theme
- Toasts
- Menus
- Context Menus
- Additional Menu Item Options
- Popup Menus
- Web View
- Methods to Remember
- Lab 7: Wallpaper Application

#### Android Storage and Background Processing

- Android Storage Options
- File I/O

٠

.

•

- Shared Preferences
- Connecting to the internet
- Background Processing
- Lab 8: Quotes Provider Application

Native Android Content Providers

Custom Content Provider

Methods to Remember

Android Notifications

Notification actions

Creating a notification

Notifications Layouts

Notification Priority

Final Project

Conclusion

Practical Approach

**Expandable Notifications** 

Notifications in Android 5.0 (Lollipop)

Lab 10: Implementing Android Notifications

A real example will be given throughout the lectures.

www.ict-trainings.com/curriculum/android-leaflet.pdf

#### Android Storage: SQLite and Content Providers

Lab 9: SQLite Databases and Content Providers

Databases in AndroidContent Providers

Sync Adapters